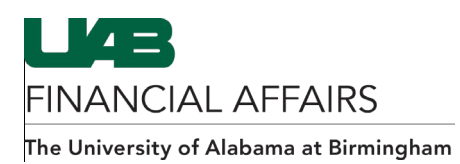

## **iProcurement: Retrieve a Requisition**

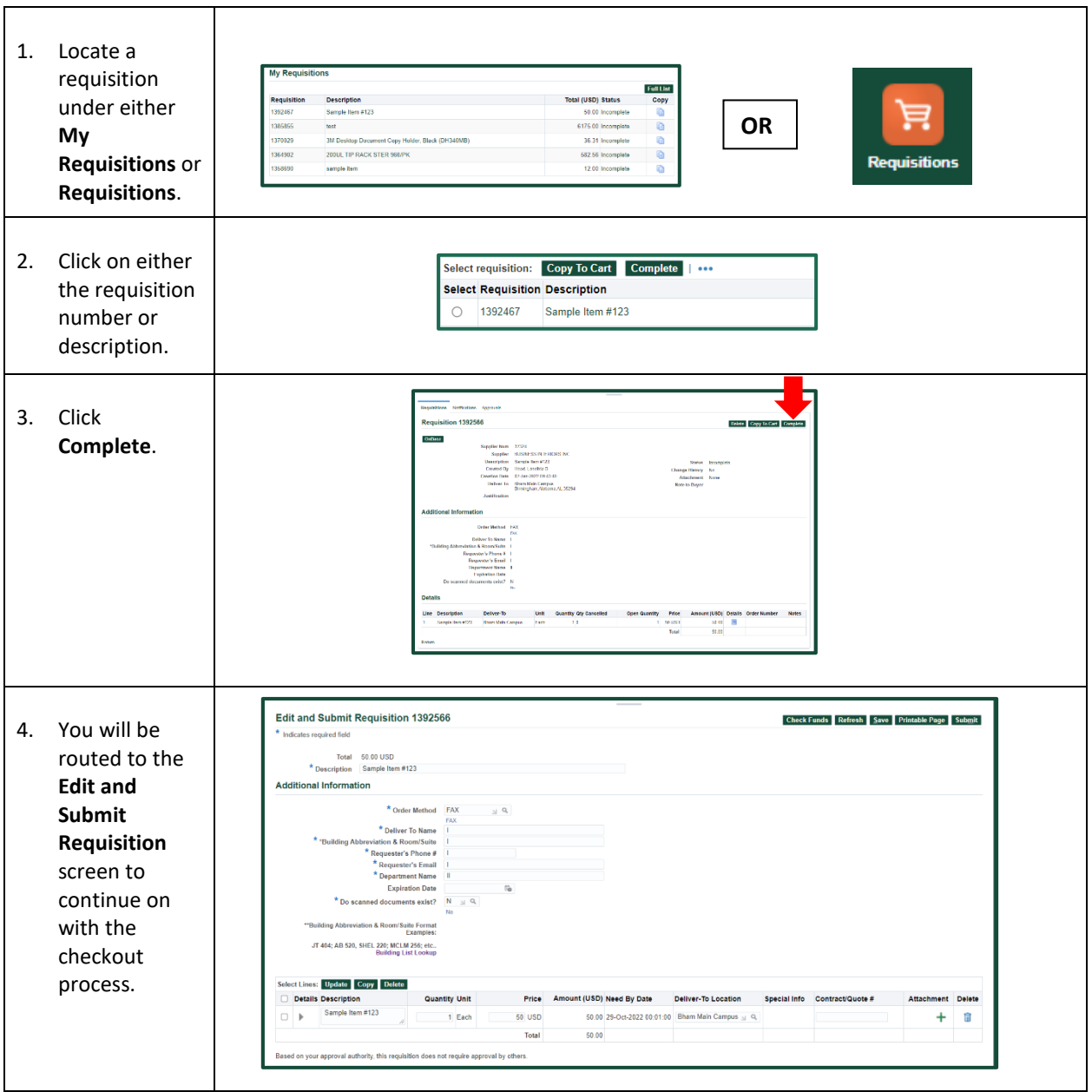